## Il centro di una distribuzione.

Quale valore di c rende minima la quantità

$$
\sum_{i=1}^n (x-c)^2 \frac{1}{n}
$$

1- Proviamo ad inserire il termine x medio, sviluppando l'equazione:

$$
\sum_{i=1}^{n} (x_i - c)^2 \frac{1}{n} = \sum_{i=1}^{n} [(x_i - \bar{x}) - (c - \bar{x})]^2 \frac{1}{n}
$$
  
\n
$$
= \sum_{i=1}^{n} [(x_i - \bar{x})^2 + (c - \bar{x})^2 - 2(c - \bar{x})(x_i - \bar{x})] \frac{1}{n}
$$
  
\n
$$
= \sum_{i=1}^{n} (x_i - \bar{x})^2 \frac{1}{n} + \sum_{i=1}^{n} (c - \bar{x})^2 \frac{1}{n} - 2(c - \bar{x}) \sum_{i=1}^{n} (x_i - \bar{x}) \frac{1}{n}
$$
  
\n
$$
= \sum_{i=1}^{n} (x_i - \bar{x})^2 \frac{1}{n} + n(c - \bar{x})^2 \frac{1}{n} - 2(c - \bar{x}) \sum_{i=1}^{n} (x_i - \bar{x}) \frac{1}{n}
$$
  
\n
$$
= \sum_{i=1}^{n} (x_i - \bar{x})^2 \frac{1}{n} + (c - \bar{x})^2 - 2(c - \bar{x}) \left[ \left( \sum_{i=1}^{n} x_i \frac{1}{n} \right) - \bar{x} \right]
$$

dato che  $-2(c - \bar{x})[\bar{x} - \bar{x}] = 0$ , si avrà che la quantità

$$
\sum_{i=1}^{n} (x_i - c)^2 \frac{1}{n} = \sum_{i=1}^{n} (x_i - \bar{x})^2 \frac{1}{n} + (c - \bar{x})^2
$$

è minima quando  $c = \bar{x}$ 

2- Disegniamo la funzione

$$
y = \sum_{i=1}^n (x - c)^2 \frac{1}{n}
$$

nel campione  $x = \{1,2,3,4,\ldots,50\}$ , utilizzando di volta in volta uno dei cinquanta valori campionari come possibile valore per c.

Ad esempio, per  $c = 1$ ;

$$
y = \sum_{i=1}^{n} (x - 1)^2 \frac{1}{n} = 808.5
$$

Ad esempio, per  $c = 50$ ;

$$
y = \sum_{i=1}^{n} (x - 50)^2 \frac{1}{n} = 808.5
$$

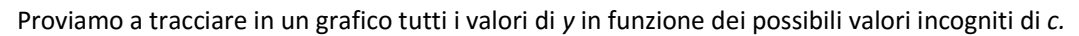

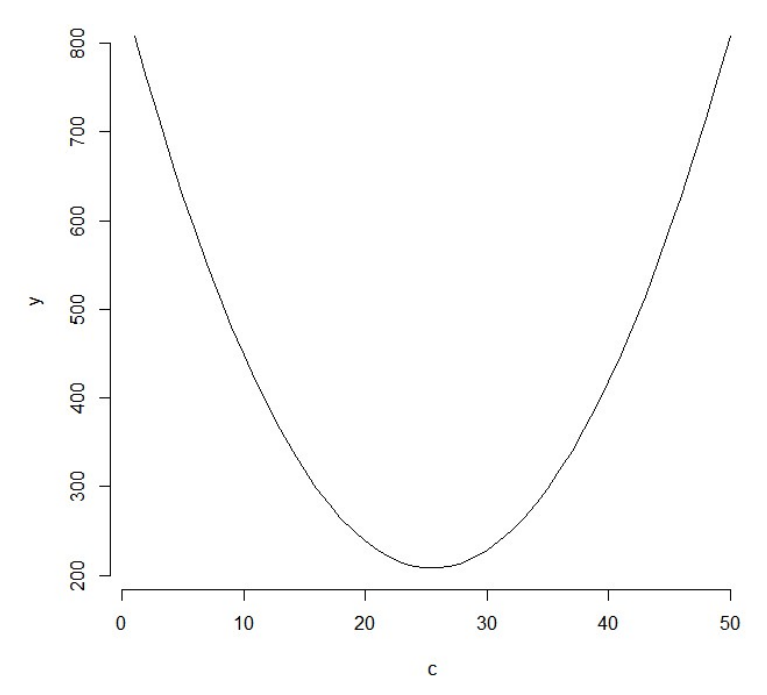

Esiste un valore di c che rende minima la funzione e si tratta della media campionaria:

$$
\sum_{i=1}^{n} x_i \frac{1}{n} = 25.5.
$$

In questo punto la retta tangente ha inclinazione zero,

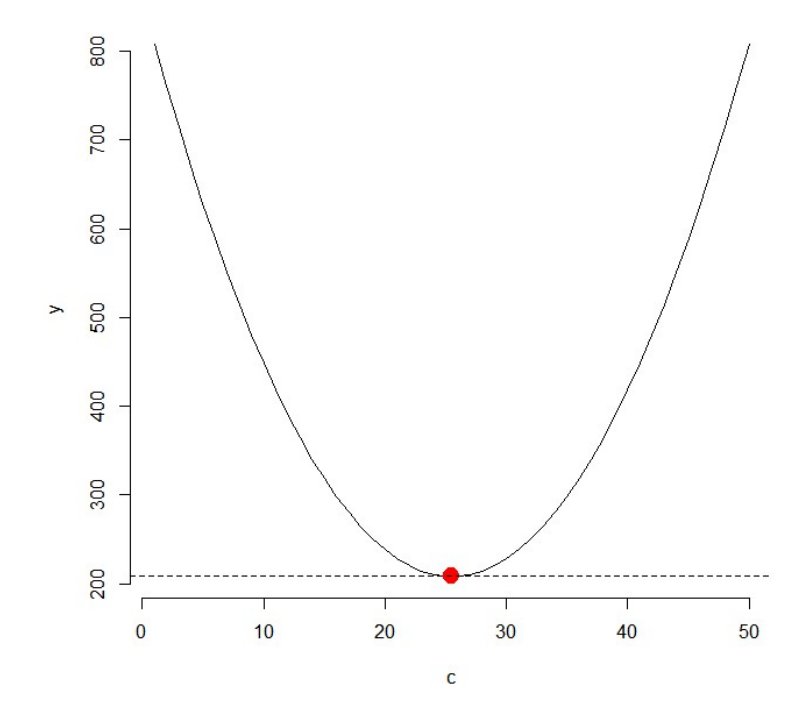

In altri punti, diversi dal minimo valore di y, la retta tangente ha inclinazione diversa da zero.

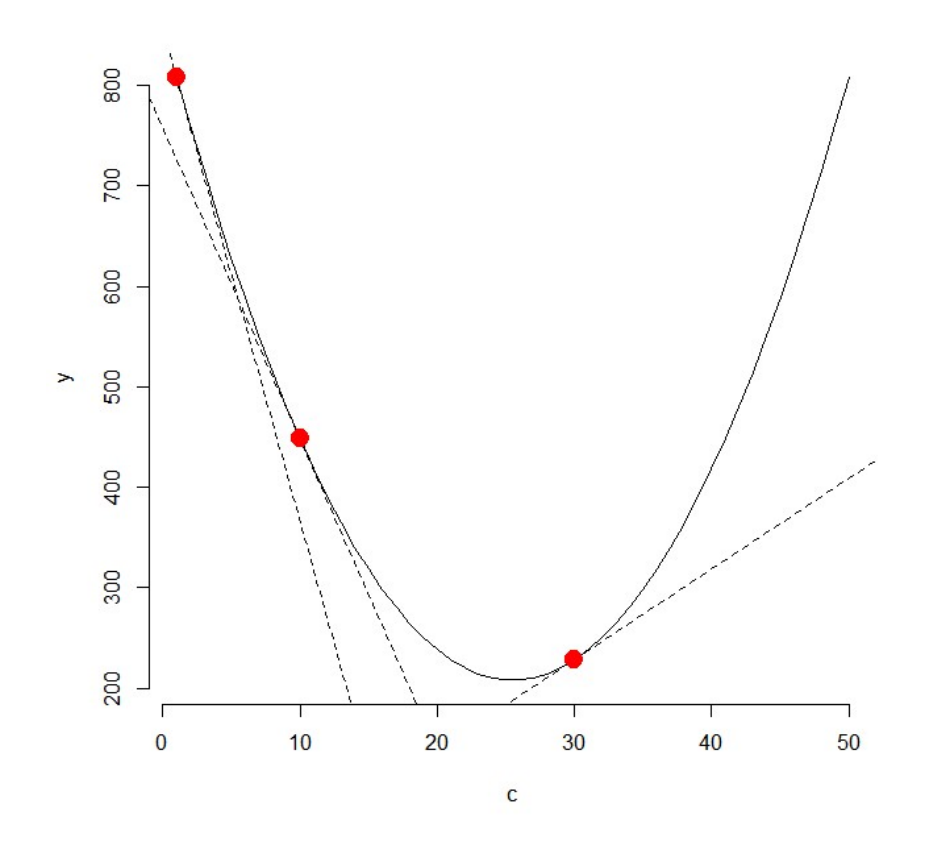

L'inclinazione della retta tangente è (un valore dato da) una nuova funzione, detta derivata di y nell'incognita c. Per trovare questa nuova funzione  $y'$  dovremo applicare le regole di derivazione:

$$
y' = \left(\sum_{i=1}^n (x_i - c)^2 \frac{1}{n}\right)'
$$

Applichiamo la regola della somma:  $(f + g + ...) ' = (f)' + (g)' + ...$ 

$$
y' = \sum_{i=1}^{n} \left( (x_i - c)^2 \frac{1}{n} \right)^i
$$

Applichiamo la regola della potenza:  $(f^n)' = nf^{n-1}(f)'$ e della moltiplicazione per costante:  $(kf)' = k(f)'$ 

$$
y' = \sum_{i=1}^{n} \left( (x_i - c)^2 \frac{1}{n} \right)'
$$
  

$$
y' = \sum_{i=1}^{n} \frac{1}{n} ((x_i - c)^2)'
$$

$$
y' = \sum_{i=1}^{n} \frac{1}{n} (2(x_i - c)^{2-1}(x_i - c)')
$$

Applichiamo le prime due regole facendo attenzione che per noi l'argomento è c, mentre la costante (non incognita) è  $x_{i\prime}$ 

$$
y' = \sum_{i=1}^{n} \frac{1}{n} (2(x_i - c)^{2-1}(0 - 1))
$$

$$
y' = \sum_{i=1}^{n} \frac{1}{n} (-2x_i + 2c)
$$

$$
y' = 2\left[-\sum_{i=1}^{n} x_i \frac{1}{n} + nc \frac{1}{n}\right]
$$

$$
y' = 2(-\bar{x} + c)
$$

Con soluzione  $y' = 0$  (retta tangente non inclinata) quando  $\bar{x} = c$ .

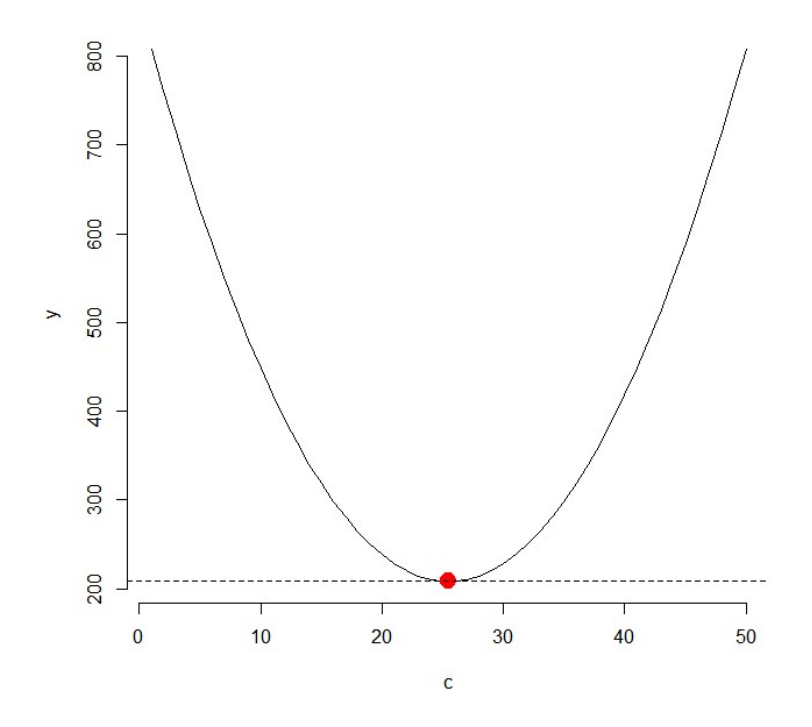

In generale, la retta ha funzione  $y = a + bc$  e nel caso specifico della retta tangente al punto

$$
y'=2(-\bar{x}+c)=b
$$

e per  $\bar{x} = c$  (pendenza nulla) avremo che

$$
\sum_{i=1}^{n} (x_i - \bar{x})^2 \frac{1}{n} = a + 0\bar{x} = a
$$

dove  $a$  indica il punto di passaggio della retta per l'asse y.

Per  $c = 12$  avremo che

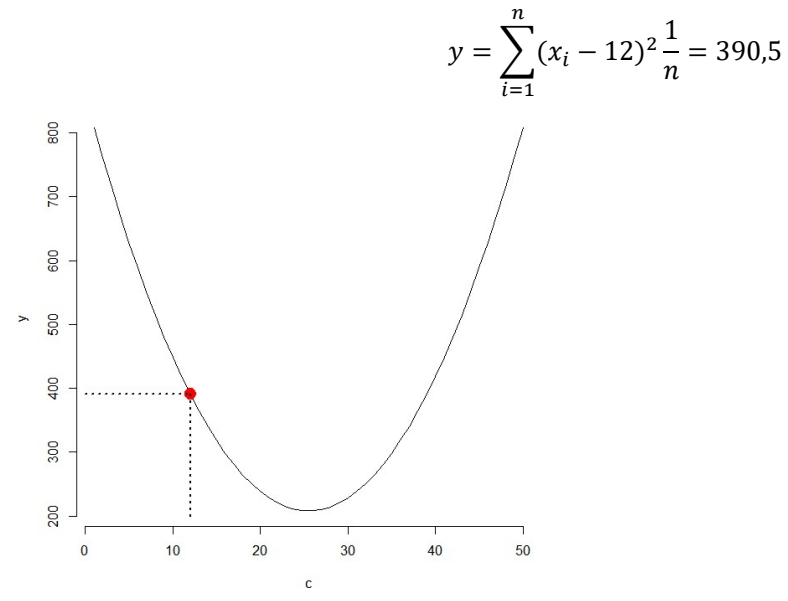

ed essendo naturalmente un punto della retta tangente possiamo scrivere l'equazione

$$
390,5 = a + b12
$$
  

$$
390,5 = a + 2(-\bar{x} + 12)12
$$
  

$$
390,5 = a - 27 \times 12
$$

dove  $b = -27$  (retta con pendenza negativa) e dove  $a$  può essere ricavata semplicemente

$$
390.5 + 27 \times 12 = 714.5 = a
$$

La retta tangente può dunque essere tracciata come

$$
y=714.5-27c
$$

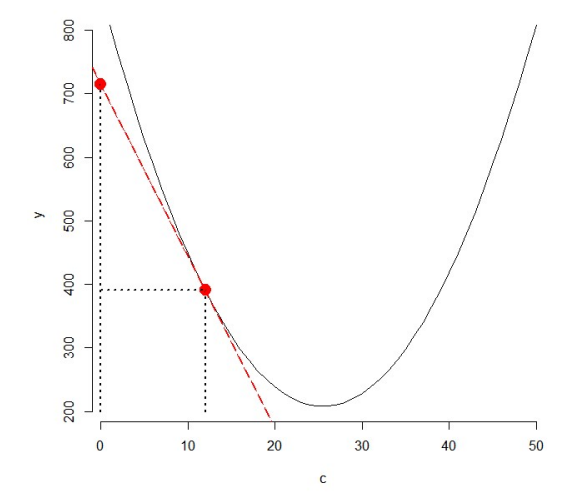

Programmino in R per calcolare i valori di y per tutti i valori scelti di c, affiancando la stima della pendenza beta =  $2[-\bar{x} + c]$  e dell'intercetta alpha = y −  $2[-\bar{x} + c]c$  delle rette tangenti ad ogni coppia di valori  $(c, y)$ .

```
x < - \, c(1:50)Median(-mean(x))Var < - sum ((x-Media) ^2) *1/50
#---var(x)*49/50 equivalente
# 
# Derivata prima della funzione Varianza 
# 
dx1x < -D (expression ((x-c)^2*1/50),"c")
dx1x <- function(c){-2*(\text{sum}(x-c)/50)}
# Stima della (Somma dei quadrati degli scarti da c)/n 
# c scelto di volta in volta come uno dei valori del campione (c[i], dove 
i da 1 a 50) 
y<-rep(0,50) #Somma dei quadrati degli scarti da c 
alpha < -rep(0, 50) #
beta<-rep(0,50) # inclinazione della retta tangente nel punto c[i]c<-x # tutti i possibili valori di c scelti nel campione 
# ciclo di stima della somma dei quadrati per diversi valori di c[i] 
# stima della retta tangente punto per punto 
for(i in 1 :50){ 
y[i] < -sum (x-c[i])^2) *1/50beta[i] < -dx1x(c[i])alpha[i] <- y[i] - beta[i] *c[i]} 
somma quad<-y
plot(c,y,type="1",bty="n")points(Media,Var,col="red",pch=19,cex=2) 
abline(a=Var,b=0,lwd=1.5,lty="dashed") 
# ...................................... 
abline(alpha[1],beta[1],lwd=1.5,lty="dashed") 
points(c[1],y[1],col="red",pch=19,cex=2) 
# ...................................... 
abline(alpha[10],beta[10],lwd=1.5,lty="dashed") 
points(c[10],y[10],col="red",pch=19,cex=2) 
# ...................................... 
abline(alpha[25],beta[25],lwd=1.5,lty="dashed") 
points(c[25],y[25],col="red",pch=19,cex=2)
```